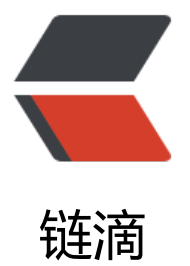

# JCJC 错别字检测 [Wind](https://ld246.com)ows 客户端发布了

作者: cloud

原文链接:https://ld246.com/article/1544524462321

来源网站:[链滴](https://ld246.com/member/cloud)

许可协议:[署名-相同方式共享 4.0 国际 \(CC BY-SA 4.0\)](https://ld246.com/article/1544524462321)

经过长时间的准备,JCJC错别字检测Windows客户端发布了.

JCJC错别字检测Windows客户端,

Download 下载链接 :

文件分享 ushare.weiyun.com

( 腾讯QQ微云分享 )

这是一个绿色的版本,对系统要求如下:

- 1. Windows 10 系统;
- 2. 系统中需要安装 Office 2013或以上版本;
- 3. 需要安装微软 .net framework 4.6 或以上版本;

.Net Framework 下载地址 Download .NET Framework 4.7

系统的主要功能如下:

- 1. 读取word文件
- 2. JCJC检测一下
- 3. 查看JCJC错别字检测结果

## 如下图所示:

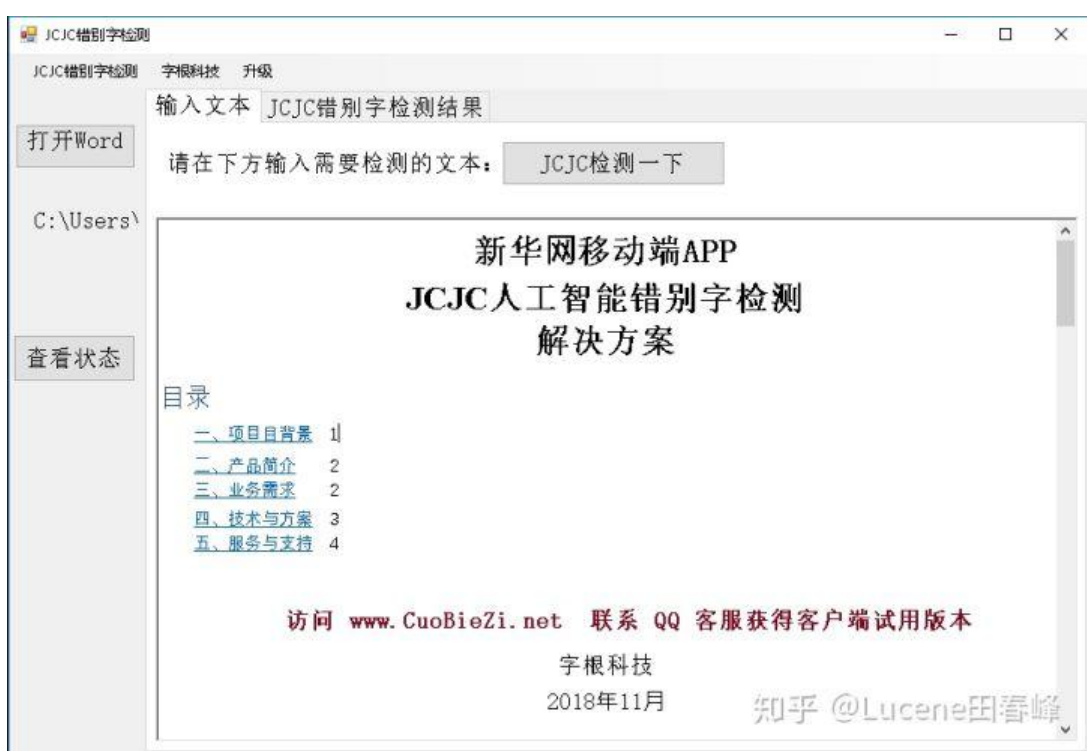

JCJC错别字检测Windows客户端,

Download 下载链接 :

文件分享 ushare.weiyun.com

( 腾讯QQ微云分享 )

[使用教程:](http://link.zhihu.com/?target=https%3A//share.weiyun.com/5hp3Br5)

#### **第一步:使用火狐浏览器下载:**

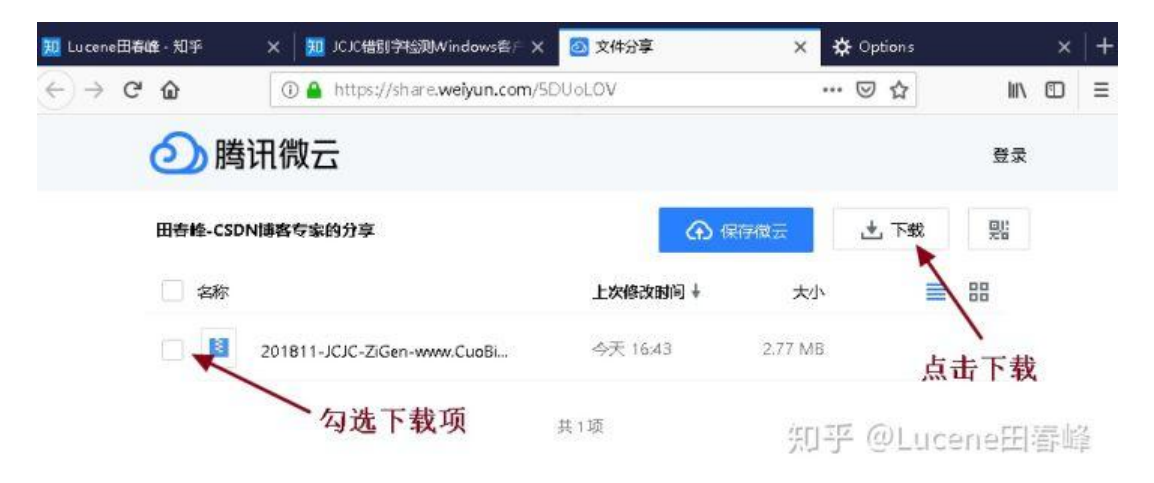

## **第二步:使用火狐浏览器下载:**

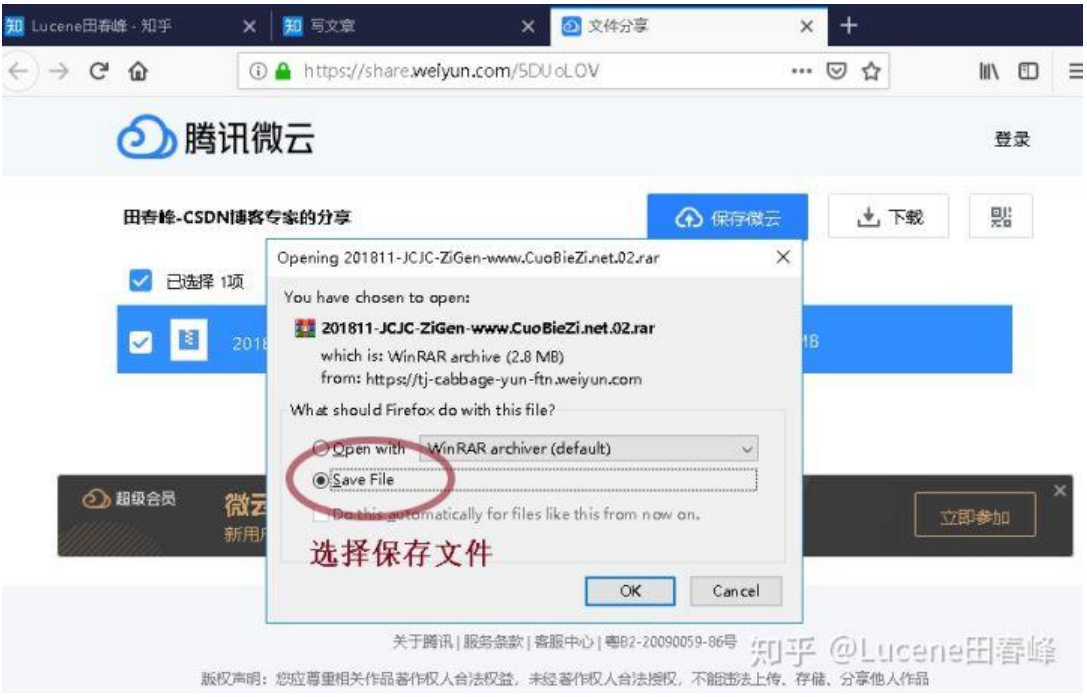

#### **第三步:打开下载好的文件**

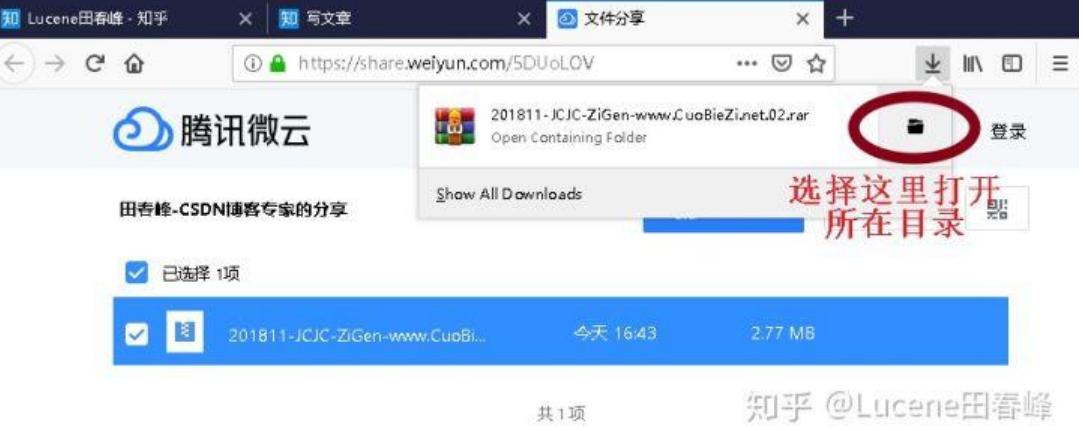

# **第四步:开始解压缩**

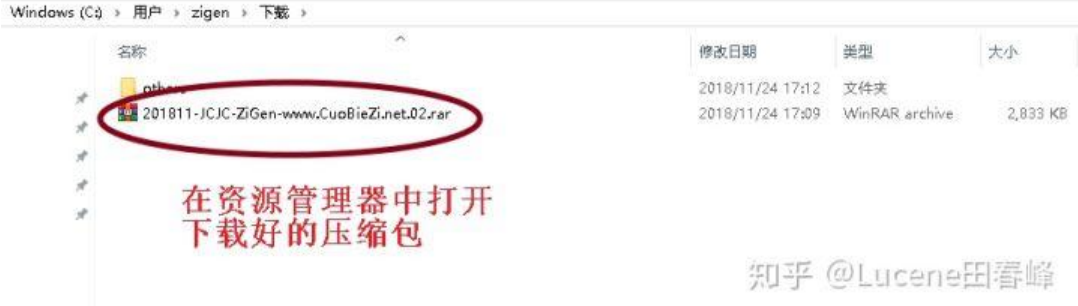

ws (C;) > 用户 > zigen > 下载

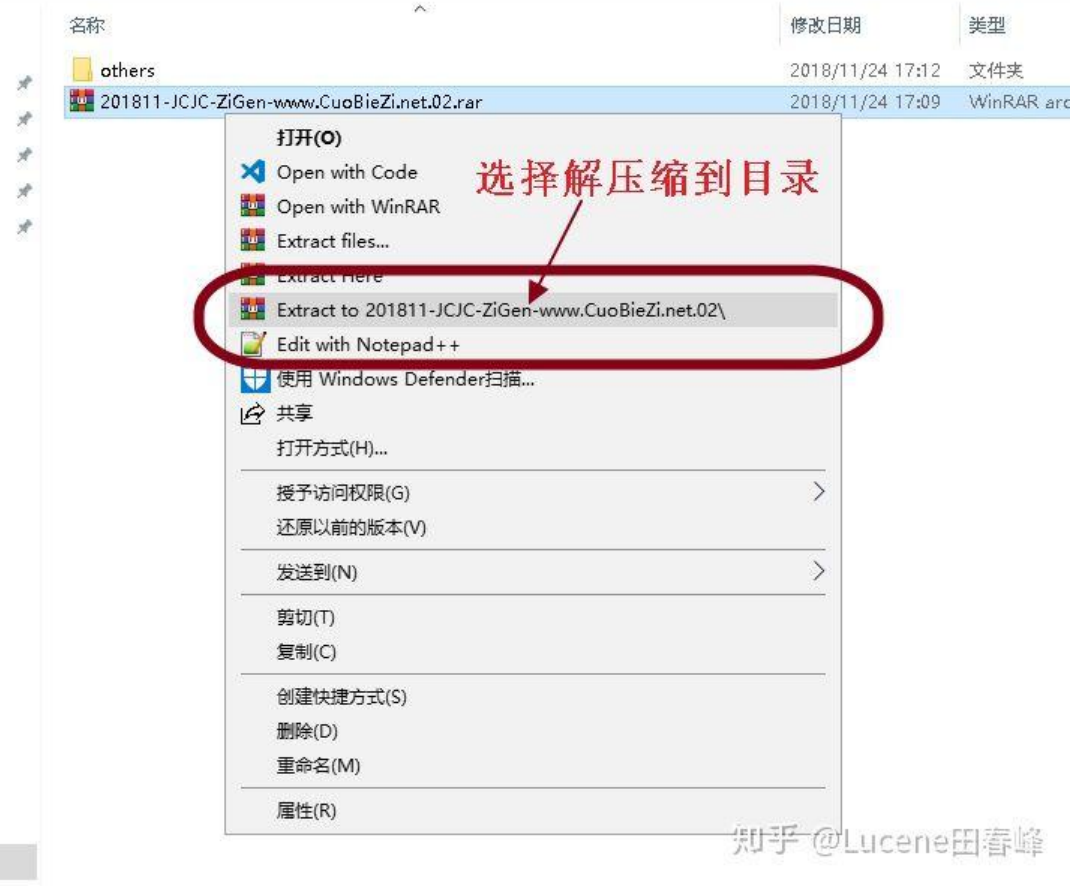

**第五步:双击,开始您的 JCJC之旅:**

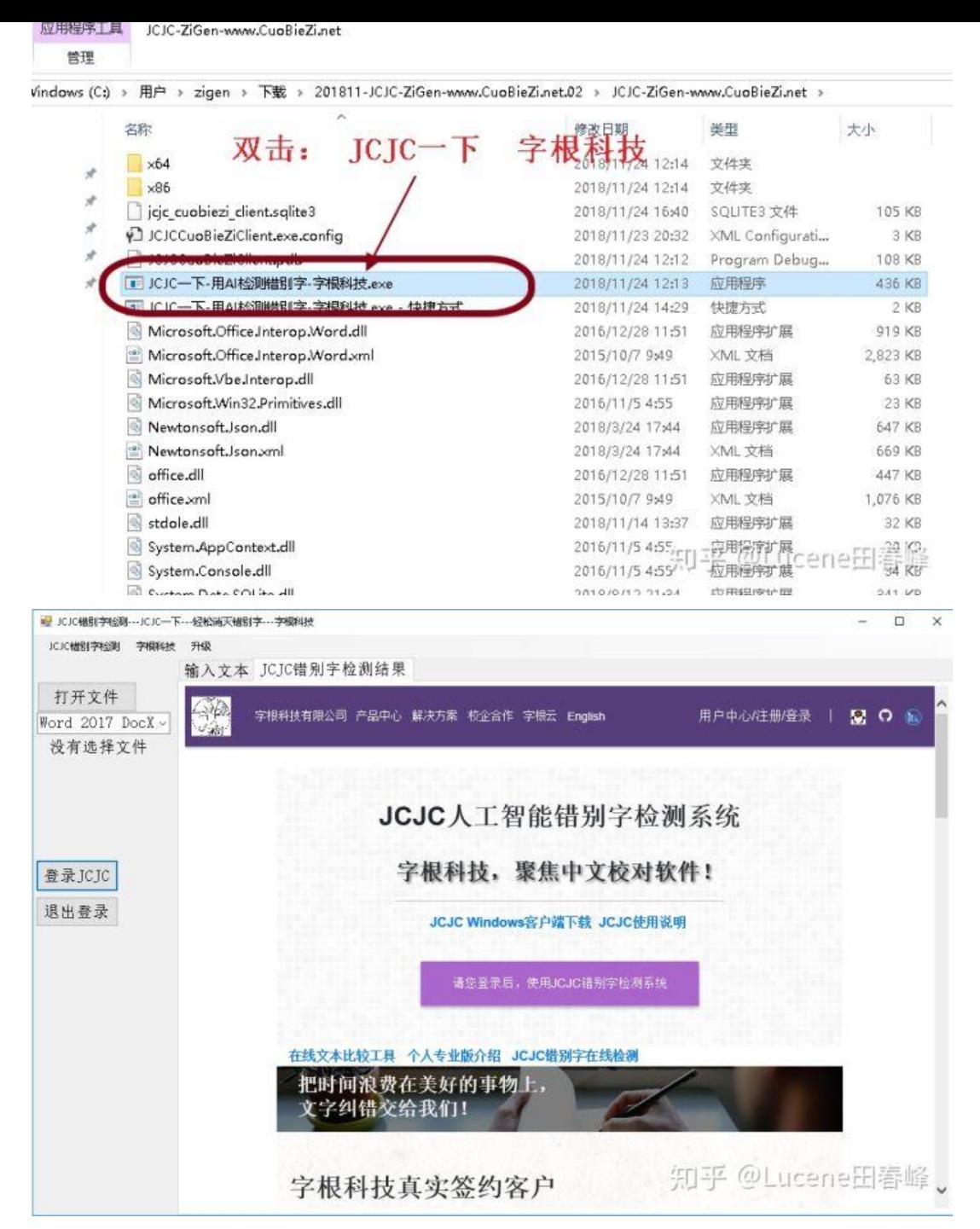

谢谢您的使用!